#### ProSAFE® 16-AP Wireless Management System and the control of the Data Sheet

WMS5316

.<br>Errich

#### Central Configuration for up to 16 Wireless Access Points

NETGEAR® ProSAFE® Wireless Management Solutions solve the quandary of individually configuring, deploying, and managing multiple standalone wireless access points. With support of up to 150 APs, the Wireless Controller provides a central point to configure and manage your wireless network. Firmware updates and configuration changes can be pushed across multiple APs simultaneously – at the push of a button. Simplify the wireless management and improve user experience with the following key functions:

- Enable wireless users to seamlessly roam while continuously connected to the network
- Optimize network with automatic RF channel settings and adjustments of AP output power setting
- Centrally monitor and manage AP's for a single or multiple remote sites
- Protect against intruders via advanced wireless rogue AP detection algorithms
- Segment guest and corporate access with multiple SSIDs, Guest Captive Portal, and standard based VLAN configurations

#### Differences Between WMS5316 and a Full Service Wireless Controller WC7520

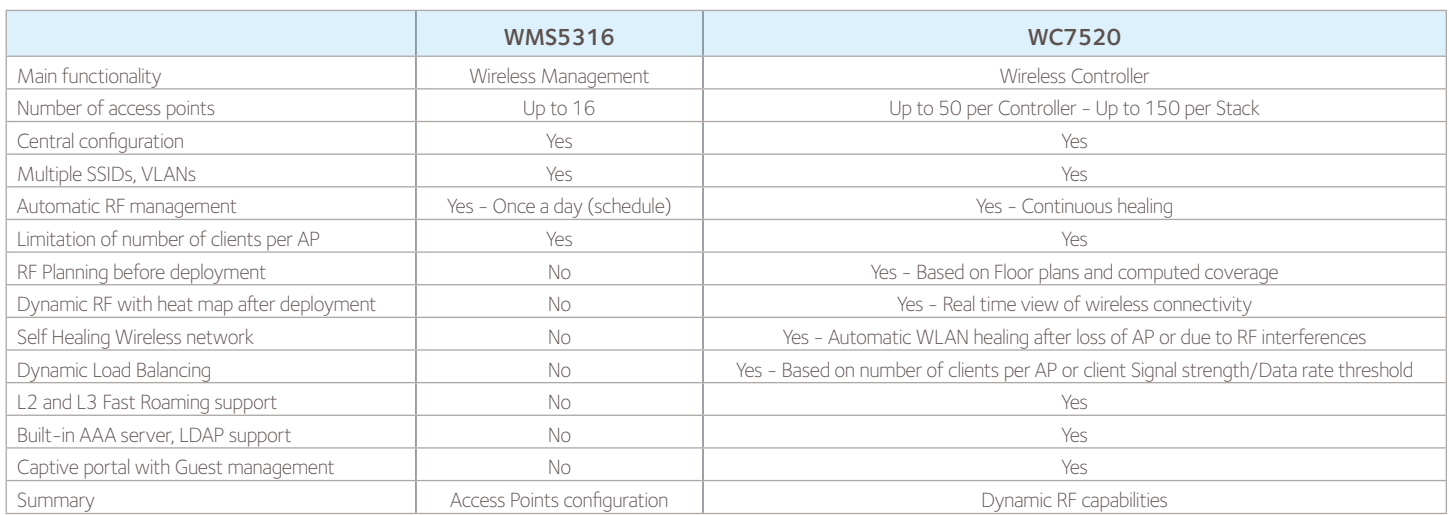

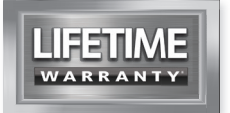

### ProSAFE® 16-AP Wireless Management System and the control of the Data Sheet

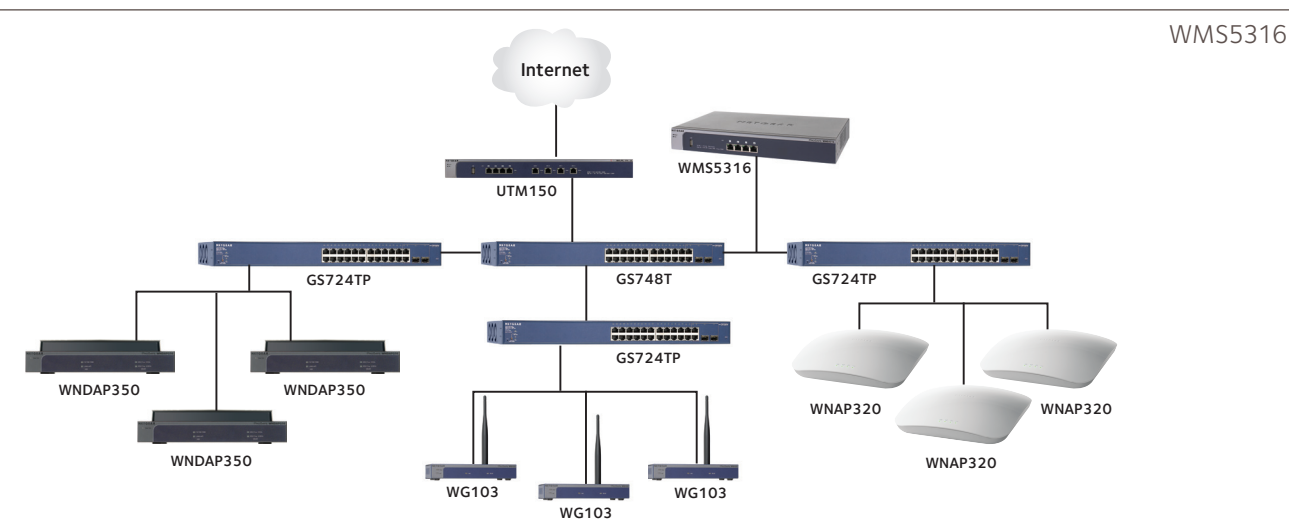

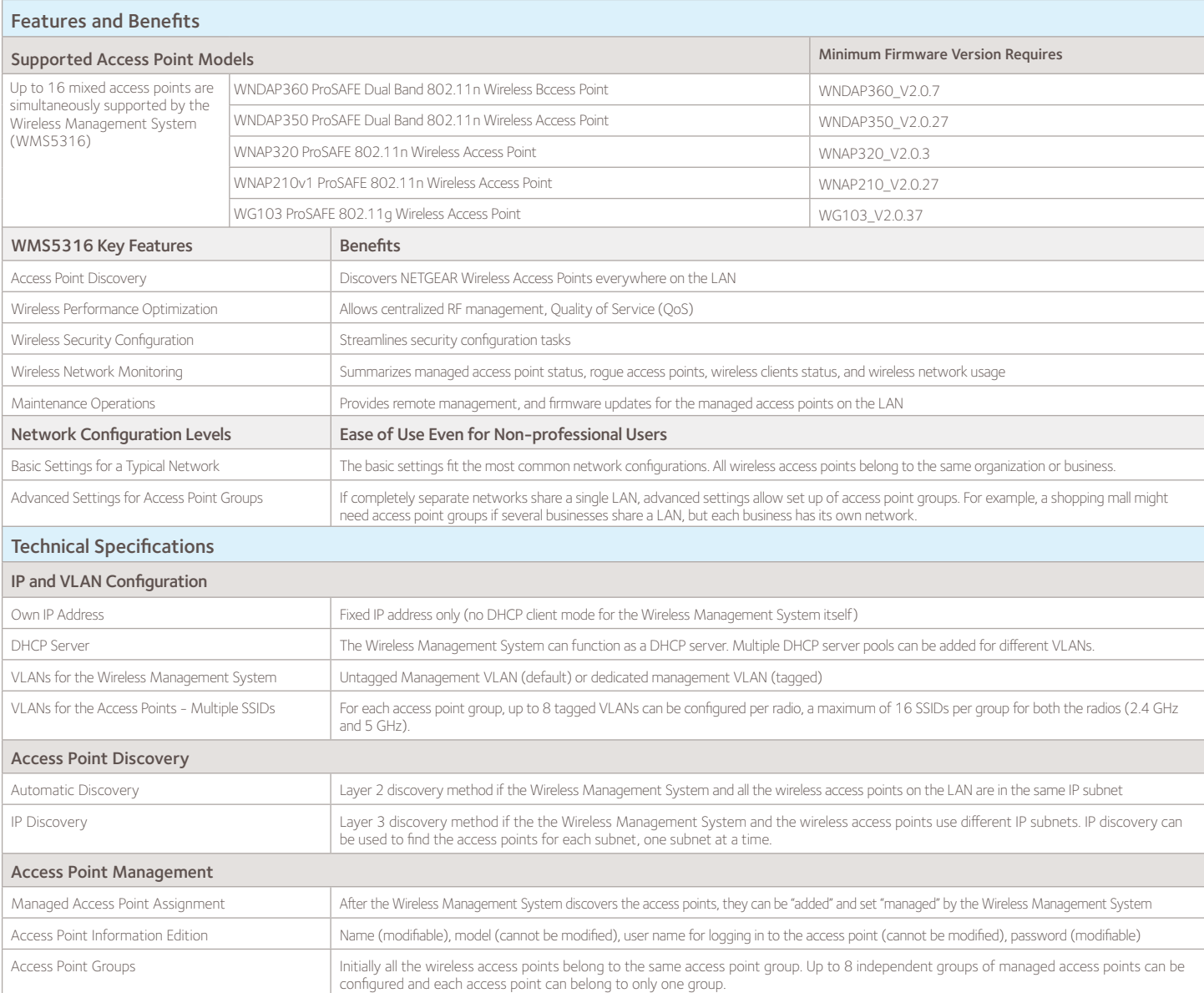

### ProSAFE® 16-AP Wireless Management System and the control of the Data Sheet

WMS5316

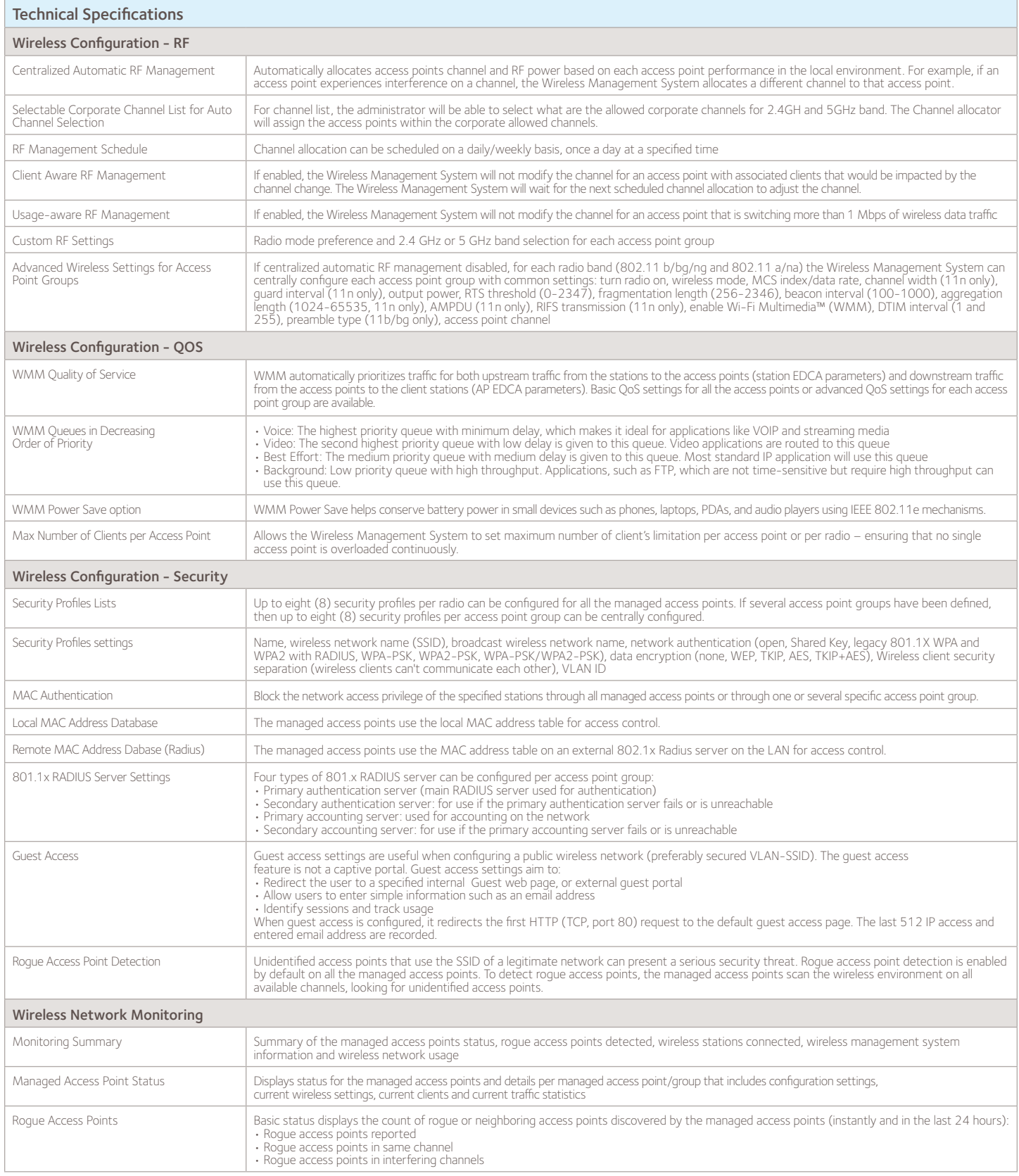

### ProSAFE® 16-AP Wireless Management System and the control of the Data Sheet

WMS5316

| <b>Technical Specifications</b>         |                                                                                                    |
|-----------------------------------------|----------------------------------------------------------------------------------------------------|
| <b>Wireless Network Monitoring</b>      |                                                                                                    |
| Wireless Client Status                  | The client status list specifies detailed information about each client node currently associated with managed access points                                                                                                    |
| Wireless Network Usage                  | Network usage statistics display plots of average received/transmitted network traffic per managed access point. Three different plots<br>show Ethernet, Wireless 802.11 b/bq/nq and 802.11 a/na mode traffic separately.                                                                                                    |
| Wireless Network Topology               | · Display topology graph of the managed access points (connectivity graph). The managed access points icons can be moved on the<br>topology background and their locations saved for later displays.<br>· Background image file: a floor map jpg/gif image of size 800 x 600 can be uploaded and displayed as the topology background. |
| <b>DHCP Leases</b>                      | Displays DHCP details for wireless clients which have been allocated IP addresses by the integrated DHCP server or the multiple DHCP<br>server pool (VLANs)                                                                                                    |
| Management                              |                                                                                                    |
| Management Interface                    | HTTP, SNMP v1/v2c, telnet, Secure Shell (SSH)                                                                                                    |
| Log Delivery                            | If available Syslog server on the network, the wireless management system and managed access points can send all logs. Logs are also<br>available on the GUI and ready to download (log export file).                                                                                                    |
| Diagnostics                             | Managed Access Points Ping                                                                                                    |
| Maintenance                             | Save/restore configuration, restore to factory defaults, admin password change, add user (read-only), firmware upgrade via Web browser<br>for the wireless management system and the managed access points.                                                                                                    |
| SNMP (Wireless Management System)       | SNMP v1/v2c                                                                                                    |
| SNMP (Access Point Groups)              | SNMP v1/v2c                                                                                                    |
| Hardware                                |                                                                                                    |
| Gigabit RJ45 Ports LAN                  | Switch 4-port 10/100/1000                                                                                                    |
| Flash Memory/RAM                        | 64 MB/512 MB                                                                                                    |
| <b>USB Port</b>                         | 1                                                                                                    |
| Major Regulatory Compliance             | FCC Class A, CE, WEEE, RoHS                                                                                                    |
| Storage and Operating Temperatures      | Operating Temperature 0° -45° C (32° -113° F),<br>Storage Temperature -20°-70° C (-4°-158° F)"                                                                                                    |
| Humidity                                | Operation 90% Maximum Relative, Storage 95% Maximum Relative                                                                                                    |
| <b>Electrical Specifications</b>        | 100-240V, AC/50-60 Hz, Universal Input, DC 5V/5A (internal power supply)                                                                                                    |
| Dimensions ( $W \times H \times D$ ) cm | 33 x 4.3 x 20.9                                                                                                    |
| Dimensions $(W \times H \times D)$ in   | $13 \times 1.7 \times 8.2$                                                                                                    |
| Weight kb/lb                            | 2.1/4.6                                                                                                    |
| System Requirements                     | Internet Explorer® 5.0 or higher or Mozilla Firefox® 1.0 or higher                                                                                                    |
| Package Contents                        | Wireless Management System (WMS5316), Ethernet cable, power cord, installation guide, resource CD                                                                                                    |
| Warranty                                | ProSAFE Lifetime                                                                                                    |
| <b>Ordering Information</b>             |                                                                                                    |
| North America                           | WMS5316-100NAS                                                                                                    |
| Europe                                  | WMS5316-100EUS                                                                                                    |
| Asia                                    | WMS5316-100AUS                                                                                                    |
| <b>ProSUPPORT Service Packs</b>         |                                                                                                    |
| OnCall 24x7, Category 1                 | PMB0331-100 (US), PMB0331 (non-US)                                                                                                    |
| XPressHW, Category 1                    | PRR0331                                                                                                    |

<sup>© 2014</sup> NETGEAR, Inc. NETGEAR, the NETGEAR Logo, ProSAFE, and ProSECURE are trademarks and/or registered trademarks of NETGEAR, Inc. and/or subsidiaries in the United States and/or other countries. Mac and the Mac logo are trademarks of Apple Inc., registered in the U.S. and other countries. Other brand names mentioned herein are for identification purposes only and may be trademarks of their respective holder(s). Information is subject to change without notice. All rights reserved.

<sup>\*</sup>Free basic installation support provided for 90 days from date of purchase. Advanced product features and configurations are not included in free basic installation support; optional premium support available.